Google Form for Tracking Behaviors

I ended up creating and using sort of a frequency count style using scale with no text as options for the targeted behaviors and a pull down menu for each class along with a comments area. After trying different layouts, this was the best for my needs. Of course then a spreadsheet is created and you can tally for totals using excel formulas easily.

# Wade C

# Class

le.

## **Gets drink of water**

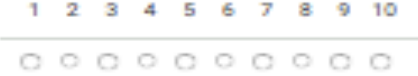

#### **Uses Bathroom**

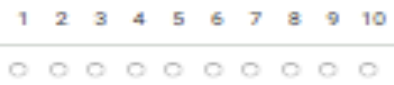

# Attempts to engage staff with off topic question

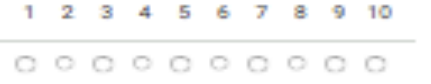

## Re-focus to task needed

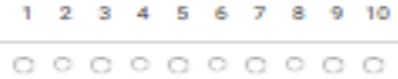

## **Work Refusal**

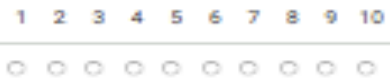

#### **Observations and Comments**

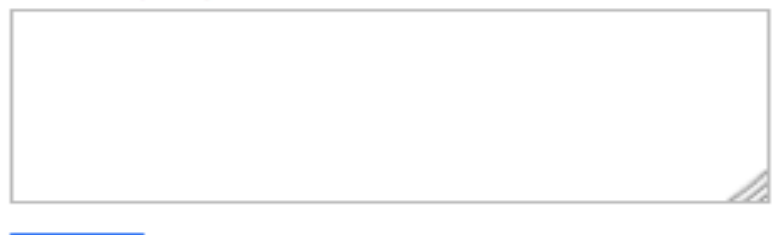

## Submit

Never submit passwords through Google Forms.

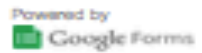

This form was created inside of . Report Abuse - Terms of Service - Additional Terms